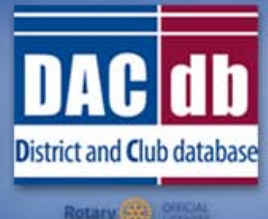

Your Premium Rotary MANAGEMENT UATABASE

# Newsletter

### **Looking to Strengthen & Grow Your Rotary Club?**

**SINCE 2003** 

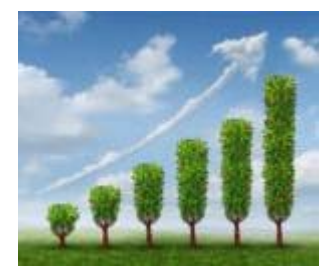

Don't miss the **Feature of the Year** on DACdb: "CRM" or "Customer Relationship Management". Yes, your club has customers. We usually call them Members or Rotarians. They vote with their wallets to join and they vote with their feet to leave. And, like commercial customers, it's all about the experience we provide, both before and after joining Rotary. Rotary is a **membership** organization that does community service, not the other way around. The value proposition is in the members that become part of your personal and business network.

As such, there's no higher priority in a Rotary club than attracting and retaining members, growing the club steadily and moderately. The DACdb CRM module is the latest and best available tool for identifying and tracking potential members. And best of all there is NO cost to use it, as it is part of the standard DACdb package!

#### **Learn more**

#### **Entering Makeups-It's Easier on DACdb**

It's easy to enter a makeup. You can even do it from your phone.

Here's how

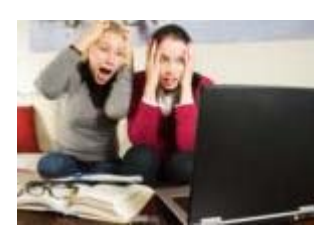

### **Engagement Meal Codes**

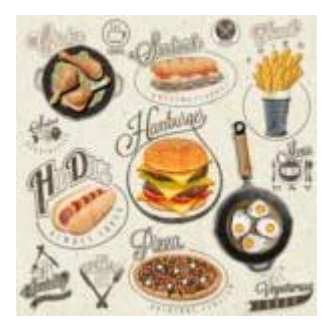

Your club resolved to modernize ogo digital reduce the paperwork for your volunteers to better use their time in other ways. One of the components of these improvements to how your club functions includes using the Engagement module in conjunction with the Finance module. And now it matters a great deal that the folks staffing the guest table pick the right meal codes as they check-in members and guests.

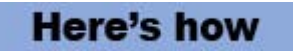

## **DACdb Mobile Just Got Better: Check out the New Engagement Enhancement**

DACdb Mobile Just Got Better: Check out the new engagement enhancement on DACdb mobile.

In the midst of your annual service project, do you really want to enter your project activity at the end of your day or week, after the project details may not be fresh in your mind or perhaps forgotten? There is a better, faster way to track  $\diamondsuit$  immediately! Don $\diamondsuit$  wait to track the time- do it right then and

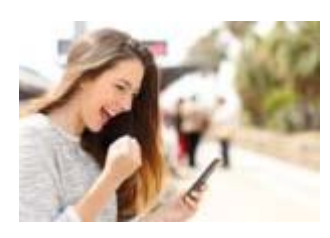

### **DACdb Video of the Month**

[RI Compare](https://vimeo.com/343715582) Keep your records up-to-date

#### **In Case You Missed It**

[Membership Directory: Setting](https://www.dacdb.org/membership-directory-setting-limits/) **[Limits](https://www.dacdb.org/membership-directory-setting-limits/)** 

[How the DACdb Customer](https://www.dacdb.org/how-crm-and-the-new-member-form-work-seamlessly-for-on-boarding/) [Relationship Management \(CRM\)](https://www.dacdb.org/how-crm-and-the-new-member-form-work-seamlessly-for-on-boarding/) [and New Member Form Work](https://www.dacdb.org/how-crm-and-the-new-member-form-work-seamlessly-for-on-boarding/) [Together](https://www.dacdb.org/how-crm-and-the-new-member-form-work-seamlessly-for-on-boarding/)

## **DACdb Support**

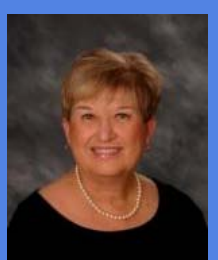

Lin Kelly D-7730

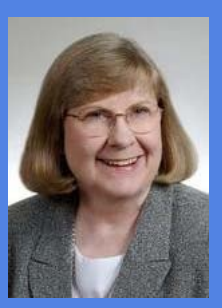

Donna Mercier D-6110

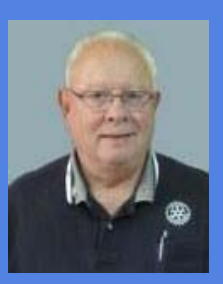

Ed Foster D-6360

#### it�s done.

You can now view your project details and enter the project activity right from your mobile device, using DACdb mobile.

Club -> Engagement -> Enter Project Activity -> Select Project from list

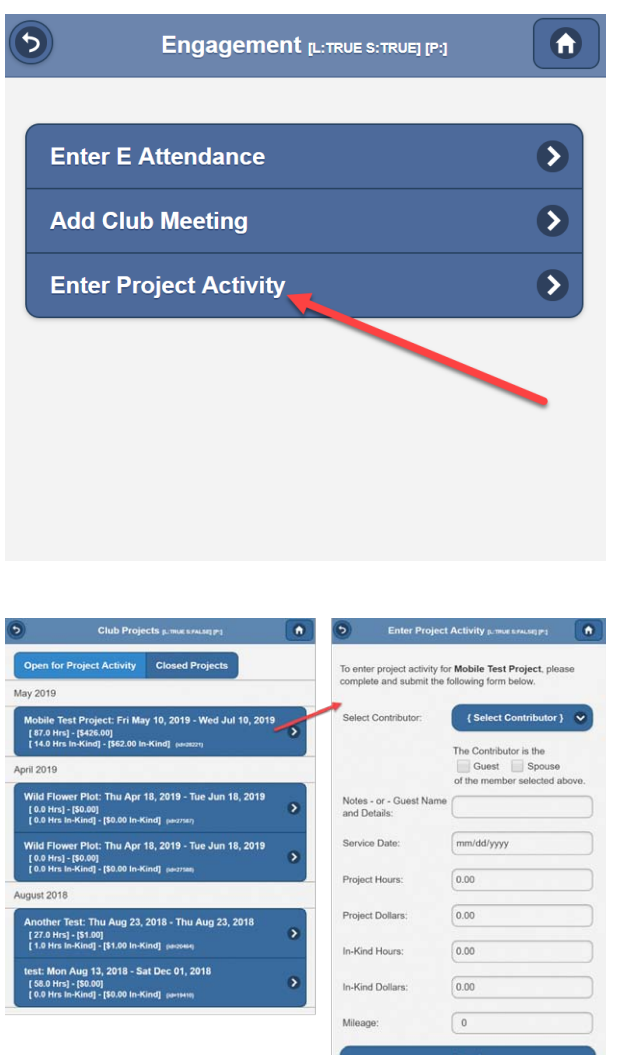

Just another reason to subscribe to Engagement- DACdb mobile helps keep you accountable and it $\diamond$ s a great way to easily keep track of your club $\spadesuit$ s service projects

#### **It's the Little Things: Simplify your Admin Process**

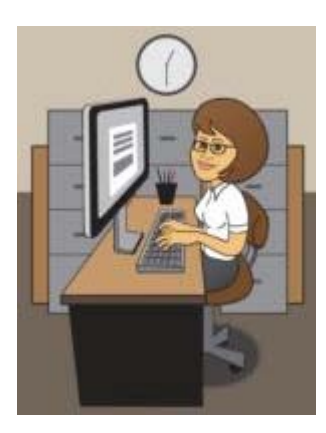

Have you ever noticed the *Sponsor* field on the Member Profile Page*?* If completed in the member's data, you will see this field displayed on the member profile page.

There are helpful ways the Sponsor field can be utilized to ease Rotary administration, as suggested by John Enger, PDG D5030, West Seattle Rotary.

**Learn more** 

#### **DACdb Privacy Policy**

*The opinions expressed here are those of DACdb and not necessarily of Rotary International.*Ş

š

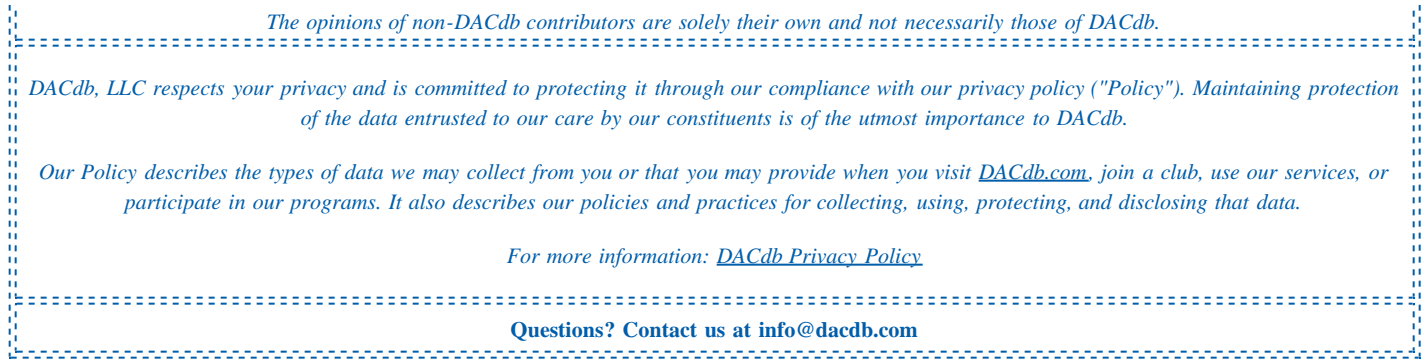